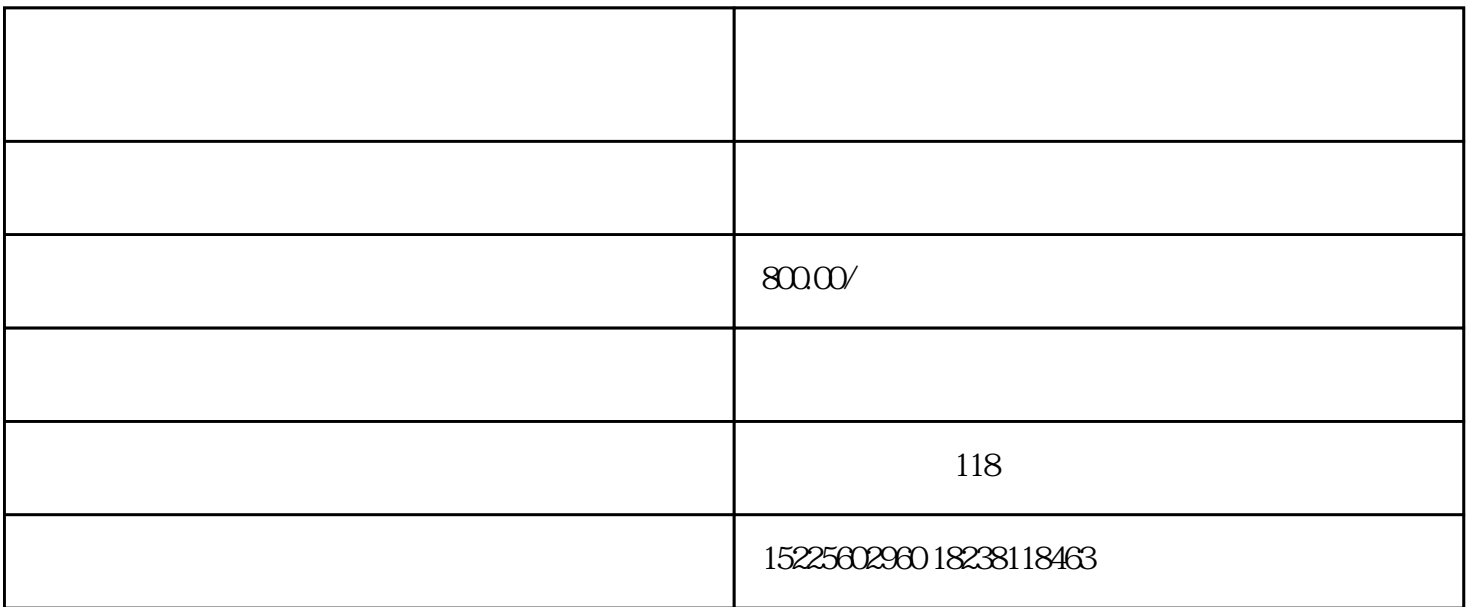

 $\overline{?}$ 

, end, we can consider the constant of the constant of the  $\tilde{r}$ 

 $\kappa$ 

 $\ddotsc$  ;  $\ddotsc$ 

 $\frac{1}{2}$ ;  $\frac{1}{2}$ ;  $\frac{1}{2}$ ;

南阳企常青小编来为大家梳理一下,公司暂时不营业或者暂停营业情况下,您该如何处理?

 $\frac{1}{5}$ 

记"窗口办理暂停营业手续。

 $\kappa$  and  $\kappa$ 

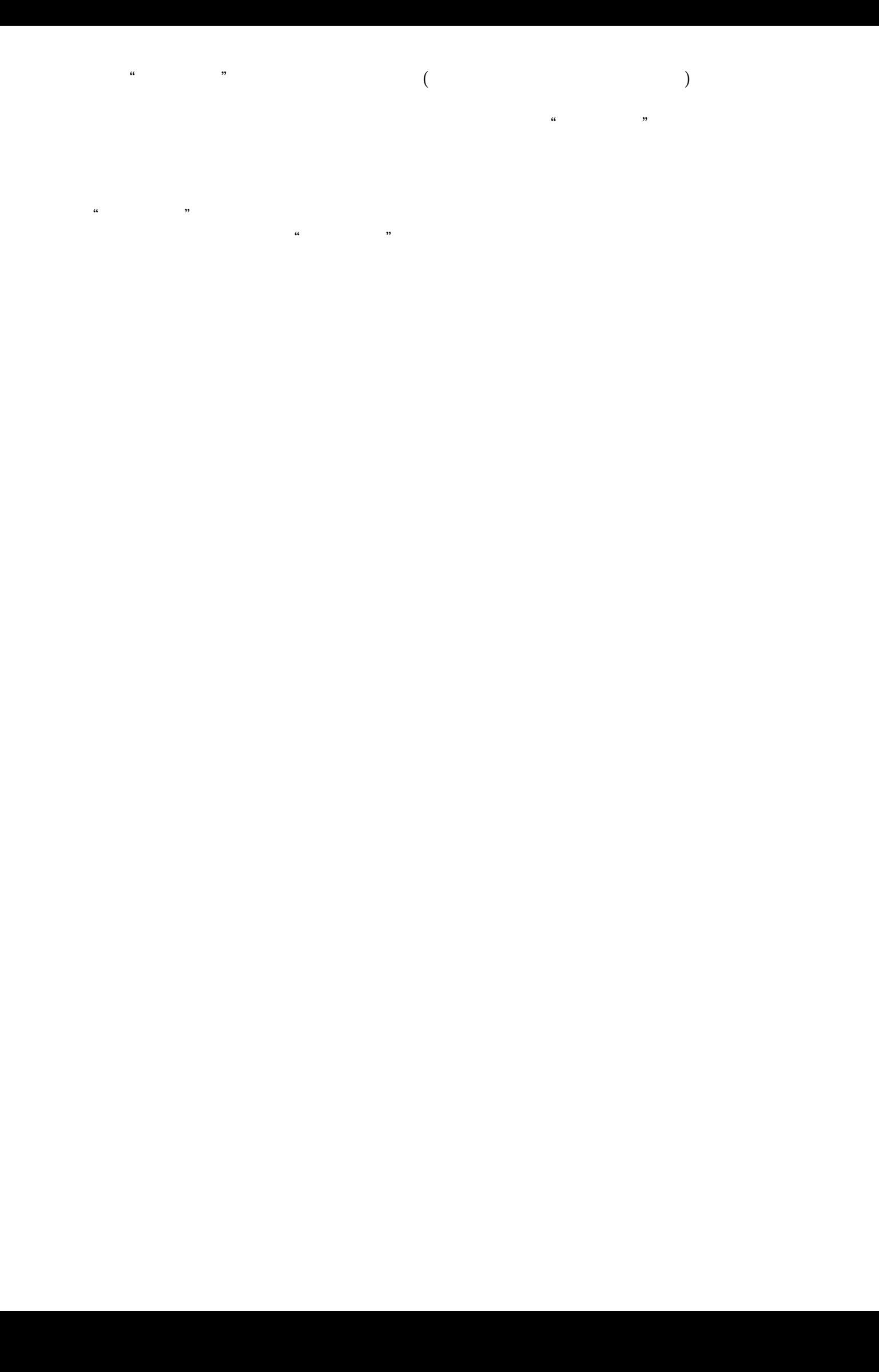